## <span id="page-0-0"></span>**Calculer avec une memoire remplie ´**

Robin Milosz

IFT6370

30 novembre 2016

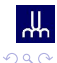

 $\equiv$ 

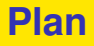

### **1 [Introduction](#page-2-0)**

#### **2 [3 registres](#page-5-0)**

- [Notions](#page-6-0)
- **•** Théorème
- **•** [Exemple](#page-18-0)

### **3 [Espace catalytique](#page-33-0)**

- **•** [Notions](#page-34-0)
- [classe TP](#page-41-0)
- **o** [classe CSPACE](#page-55-0)

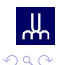

4 0 5

A.

 $\rightarrow$ 

Ξ

E

重

## <span id="page-2-0"></span>**Calculer avec une mémoire remplie?**

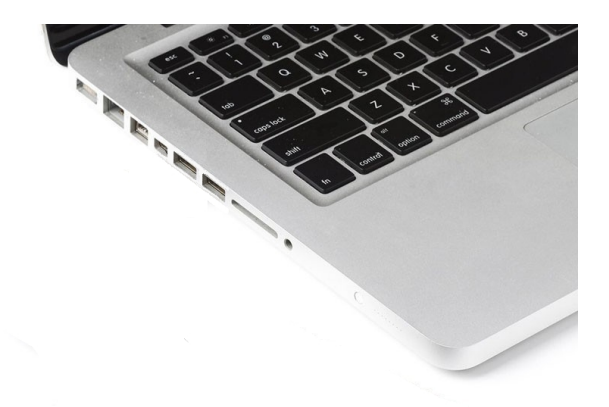

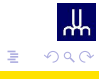

κÞ

## <span id="page-3-0"></span>**Calculer avec une mémoire remplie?**

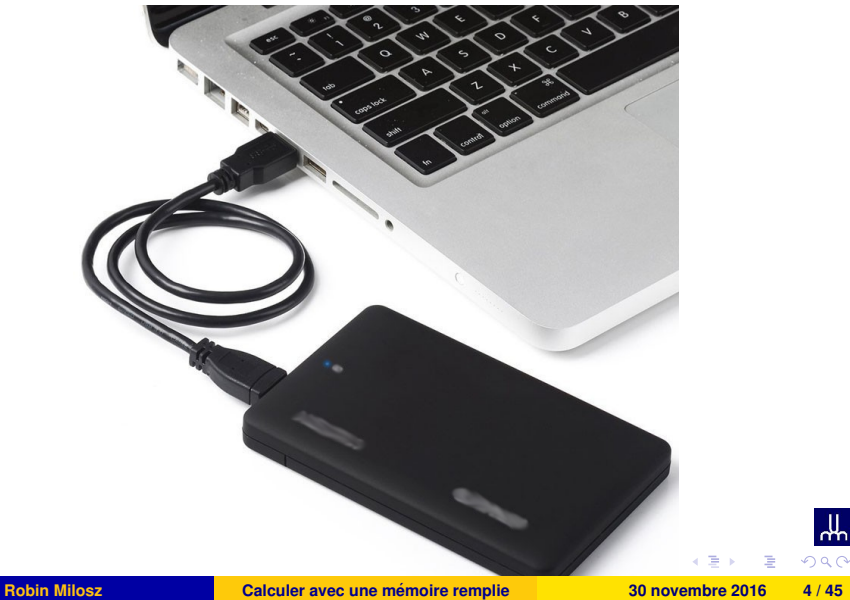

ᄮ

## <span id="page-4-0"></span>**Calculer avec une memoire remplie? ´**

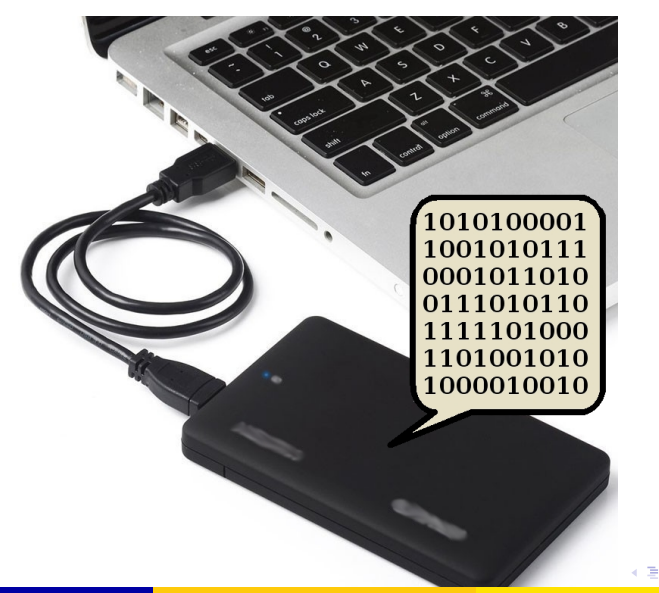

 $QQ$ 

#### <span id="page-5-0"></span>Ce qu'on peut faire avec 3 registres..

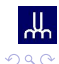

÷.

 $A \cup B \cup A \cup B \cup A \cup B \cup A \cup B \cup B$ 

### <span id="page-6-0"></span>**Bases**

#### **Anneau**

- Anneau  $(R, +, \times, 0, 1)$  une structure algébrique
- $\bullet$  Exemple des entiers:  $\mathbb{Z} = \ldots -2, -1, 0, 1, 2 \ldots$

- Un espace de mémoire, contenant un élément de R, (read-write)
- Exemple: *r*<sup>1</sup> = 3, *r*<sup>2</sup> = −7, *r*<sup>3</sup> = 0, . . . , *r<sup>m</sup>* = *r*, *r* ∈ *R*
- $\bullet$  Registre d'entrée (entrée)  $x_1, x_2, x_3, \ldots, x_n$  (read)

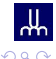

 $\left\{ \begin{array}{ccc} \square & \rightarrow & \left\{ \bigcap \emptyset \right\} & \rightarrow & \left\{ \begin{array}{ccc} \square & \rightarrow & \left\{ \bigcap \emptyset \right\} & \rightarrow & \square \end{array} \right. \end{array} \right.$ 

### <span id="page-7-0"></span>**Bases**

#### **Anneau**

- Anneau  $(R, +, \times, 0, 1)$  une structure algébrique
- $\bullet$  Exemple des entiers:  $\mathbb{Z} = \ldots -2, -1, 0, 1, 2 \ldots$

#### **Registre**

- $\bullet$  Un espace de mémoire, contenant un élément de R, (read-write)
- $\bullet$  Exemple: *r*<sub>1</sub> = 3, *r*<sub>2</sub> = −7, *r*<sub>3</sub> = 0, . . . , *r*<sub>*m*</sub> = *r*, *r* ∈ *R*
- Registre d'entrée (entrée)  $x_1, x_2, x_3, \ldots, x_n$  (read)

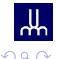

イロメ イタメ イラメ イラメーラ

## <span id="page-8-0"></span>**Modele de calcul `**

Un programme: séquence d'instructions *I<sub>i</sub>* (réversibles) de la forme:

$$
r_j \leftarrow r_j + (r_i \times c)
$$
\n
$$
r_j \leftarrow r_j - (r_i \times c)
$$
\n
$$
r_j \leftarrow r_j + (r_i \times x_u)
$$
\n
$$
r_j \leftarrow r_j - (r_i \times x_u)
$$

 $i \neq j$ 

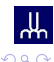

E

イロメ イタメ イラメイラメ

## <span id="page-9-0"></span>**Formule algebrique ´**

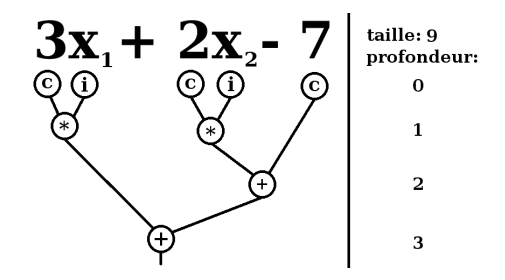

**Figure:** Une formule algébrique de profondeur 3 et de taille 9

Formule *f* de profondeur  $d = 0$ : entrée ou constante Formule *f* de profondeur  $d > 0$ :  $(f + g)$  ou  $(f \times g)$ 

## <span id="page-10-0"></span>**Théorème**

#### **Théorème**

Une formule algébrique  $f(x_1, x_2, \ldots, x_n)$  sur R, de profondeur *d*, peut être calculée avec un programme d'au plus 4<sup>d</sup> instructions et qui utilise 3 registres.

$$
r_j \leftarrow r_j + (r_i \times f(x_1, x_2, \ldots, x_n))
$$

Convention:  $r_1 = 0$  et  $r_2 = 1$  pour obtenir:

$$
r_1 \leftarrow r_1 + (r_2 \times f(x_1, x_2, \ldots, x_n))
$$

## <span id="page-11-0"></span>**Théorème**

#### **Théorème**

Une formule algébrique  $f(x_1, x_2, \ldots, x_n)$  sur R, de profondeur *d*, peut être calculée avec un programme d'au plus 4<sup>d</sup> instructions et qui utilise 3 registres.

#### **Note**

La réponse du calcul sera du type:

$$
r_j \leftarrow r_j + (r_i \times f(x_1, x_2, \ldots, x_n))
$$

Convention:  $r_1 = 0$  et  $r_2 = 1$  pour obtenir:

$$
r_1 \leftarrow r_1 + (r_2 \times f(x_1, x_2, \ldots, x_n))
$$

i.e

$$
r_1 = f(x_1, x_2, \ldots, x_n)
$$

### <span id="page-12-0"></span>Récursivement,  $d = 0$  : **Constante**

 $r_j \leftarrow r_j \pm (r_i \times c)$ 

**Entrée** 

$$
r_j \leftarrow r_j \pm (r_i \times x_u)
$$

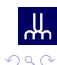

 $\Rightarrow$ 

K ロ ⊁ K 御 ⊁ K 君 ⊁ K 君 ⊁ …

<span id="page-13-0"></span>Toujours récursivement,  $d > 0$ : **Addition** Si on a:

$$
r_j \leftarrow r_j \pm (r_i \times f(x_1, x_2, \ldots, x_n))
$$
  

$$
r_j \leftarrow r_j \pm (r_i \times g(x_1, x_2, \ldots, x_n))
$$

Alors on peut obtenir:

$$
r_j \leftarrow r_j \pm (r_i \times (f+g)(x_1, x_2, \ldots, x_n))
$$

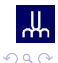

÷.

## <span id="page-14-0"></span>**Multiplication**

Si on a:

$$
r_j \leftarrow r_j \pm (r_i \times f(x_1, x_2, \ldots, x_n))
$$
  

$$
r_k \leftarrow r_k \pm (r_j \times g(x_1, x_2, \ldots, x_n))
$$

Alors on peut obtenir:

$$
r_k \leftarrow r_k \pm (r_i \times (f \times g)(x_1, x_2, \ldots, x_n))
$$

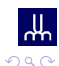

 $($  ロ }  $($   $($  $)$  }  $($   $)$   $($   $)$   $($   $)$   $($   $)$   $($   $)$   $($   $)$   $($   $)$   $($   $)$   $($   $)$   $($   $)$   $($   $)$   $($   $)$   $($   $)$   $($   $)$   $($   $)$   $($   $)$   $($   $)$   $($   $)$   $($   $)$   $($   $)$   $($   $)$   $($   $)$   $($   $)$   $($   $)$   $($   $)$ 

÷,

#### <span id="page-15-0"></span>**Multiplication (suite)**

$$
I_1: r_k \leftarrow r_k - (r_j \times g(x_1, x_2, ..., x_n))
$$
  
\n
$$
I_2: r_j \leftarrow r_j + (r_i \times f(x_1, x_2, ..., x_n))
$$
  
\n
$$
I_3: r_k \leftarrow r_k + (r_j \times g(x_1, x_2, ..., x_n))
$$
  
\n
$$
I_4: r_j \leftarrow r_j - (r_i \times f(x_1, x_2, ..., x_n))
$$

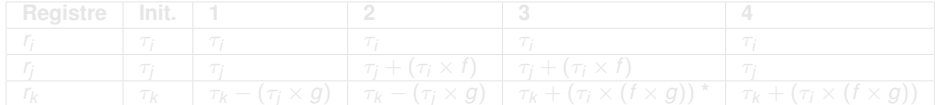

**\***  $\tau_k - (\tau_i \times g) + ((\tau_i + (\tau_i \times f)) \times g) = \tau_k - (\tau_i \times g) + ((\tau_i \times g) + ((\tau_i \times f) \times g))$ 

 $r_k \leftarrow r_k \pm (r_i \times (f \times g)(x_1, x_2, \ldots, x_n))$  $r_k \leftarrow r_k \pm (r_i \times (f \times g)(x_1, x_2, \ldots, x_n))$  $r_k \leftarrow r_k \pm (r_i \times (f \times g)(x_1, x_2, \ldots, x_n))$  $r_k \leftarrow r_k \pm (r_i \times (f \times g)(x_1, x_2, \ldots, x_n))$  $r_k \leftarrow r_k \pm (r_i \times (f \times g)(x_1, x_2, \ldots, x_n))$  $r_k \leftarrow r_k \pm (r_i \times (f \times g)(x_1, x_2, \ldots, x_n))$ 

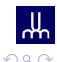

**Robin Milosz [Calculer avec une memoire remplie](#page-0-0) ´ 30 novembre 2016 14 / 45**

 $\Rightarrow$ 

#### <span id="page-16-0"></span>**Multiplication (suite)**

$$
I_1: r_k \leftarrow r_k - (r_j \times g(x_1, x_2, ..., x_n))
$$
  
\n
$$
I_2: r_j \leftarrow r_j + (r_i \times f(x_1, x_2, ..., x_n))
$$
  
\n
$$
I_3: r_k \leftarrow r_k + (r_j \times g(x_1, x_2, ..., x_n))
$$
  
\n
$$
I_4: r_j \leftarrow r_j - (r_i \times f(x_1, x_2, ..., x_n))
$$

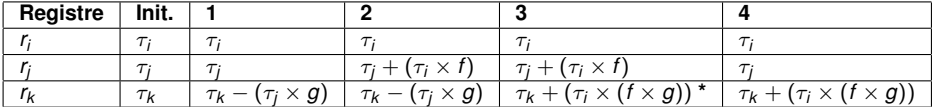

**\***  $\tau_k - (\tau_i \times g) + ((\tau_i + (\tau_i \times f)) \times g) = \tau_k - (\tau_i \times g) + ((\tau_i \times g) + ((\tau_i \times f) \times g))$ 

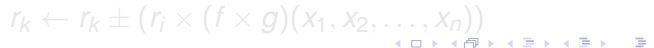

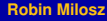

 $QQQ$ 

#### <span id="page-17-0"></span>**Multiplication (suite)**

$$
I_1: r_k \leftarrow r_k - (r_j \times g(x_1, x_2, ..., x_n))
$$
  
\n
$$
I_2: r_j \leftarrow r_j + (r_i \times f(x_1, x_2, ..., x_n))
$$
  
\n
$$
I_3: r_k \leftarrow r_k + (r_j \times g(x_1, x_2, ..., x_n))
$$
  
\n
$$
I_4: r_j \leftarrow r_j - (r_i \times f(x_1, x_2, ..., x_n))
$$

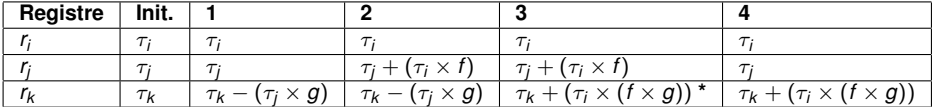

**\***  $\tau_k - (\tau_i \times g) + ((\tau_i + (\tau_i \times f)) \times g) = \tau_k - (\tau_i \times g) + ((\tau_i \times g) + ((\tau_i \times f) \times g)$ **On a alors:**

$$
r_k \leftarrow r_k \pm (r_i \times (f \times g)(x_1, x_2, \ldots, x_n))
$$

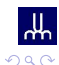

э

### <span id="page-18-0"></span>**Exemple**

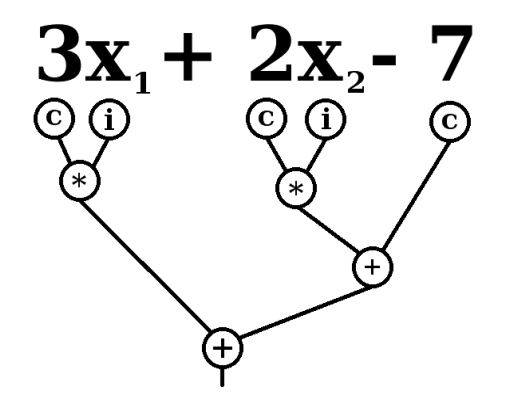

Ecrire les intructions et trouver la valeur de la formule sur entrée  $x_1 = 2, x_2 = 4$ 

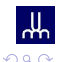

E

## <span id="page-19-0"></span>**Exemple**

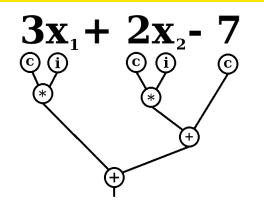

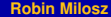

E

 $QQ$ 

## <span id="page-20-0"></span>**Exemple**

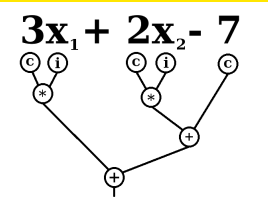

*I*<sub>1</sub> : *r*<sub>1</sub> ← *r*<sub>1</sub> − (*r*<sub>3</sub> × [*x*<sub>1</sub>])  $I_2$  :  $r_3 \leftarrow r_3 + (r_2 \times [c = 3])$  $I_3$  :  $r_1 \leftarrow r_1 + (r_3 \times [x_1])$ *I*<sub>4</sub> : *r*<sub>3</sub> ← *r*<sub>3</sub> − (*r*<sub>2</sub> × [*c* = 3])

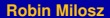

**Robin Milosz [Calculer avec une memoire remplie](#page-0-0) ´ 30 novembre 2016 16 / 45**

 $\equiv$ 

 $\Omega$ 

## <span id="page-21-0"></span>**Exemple**

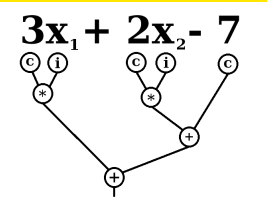

- *I*<sub>1</sub> : *r*<sub>1</sub> ← *r*<sub>1</sub> − (*r*<sub>3</sub> × [*x*<sub>1</sub>]) *I*<sub>2</sub> :  $r_3 \leftarrow r_3 + (r_2 \times [c = 3])$  $I_3$  :  $r_1 \leftarrow r_1 + (r_3 \times [x_1])$ *I*<sub>4</sub> : *r*<sub>3</sub> ← *r*<sub>3</sub> − (*r*<sub>2</sub> × [*c* = 3])
- *I*<sub>5</sub> : *r*<sub>1</sub> ← *r*<sub>1</sub> − (*r*<sub>3</sub> × [*x*<sub>2</sub>])  $I_6$  :  $r_3 \leftarrow r_3 + (r_2 \times [c = 2])$  $I_7$  :  $r_1 \leftarrow r_1 + (r_3 \times [x_2])$  $I_8$  :  $r_3 \leftarrow r_3 - (r_2 \times [c = 2])$

 $\equiv$ 

 $\Omega$ 

## <span id="page-22-0"></span>**Exemple**

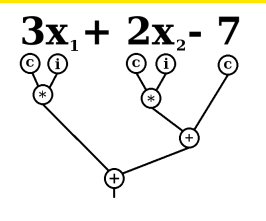

$$
l_1: r_1 \leftarrow r_1 - (r_3 \times [x_1])
$$
\n
$$
l_2: r_3 \leftarrow r_3 + (r_2 \times [c = 3])
$$
\n
$$
l_3: r_1 \leftarrow r_1 + (r_3 \times [x_1])
$$
\n
$$
l_4: r_3 \leftarrow r_3 - (r_2 \times [c = 3])
$$

$$
I_5: r_1 \leftarrow r_1 - (r_3 \times [x_2])
$$
\n
$$
I_6: r_3 \leftarrow r_3 + (r_2 \times [c = 2])
$$
\n
$$
I_7: r_1 \leftarrow r_1 + (r_3 \times [x_2])
$$
\n
$$
I_8: r_3 \leftarrow r_3 - (r_2 \times [c = 2])
$$

*I*<sub>9</sub> : *r*<sub>1</sub> ← *r*<sub>1</sub> − (*r*<sub>2</sub> × [*c* = −7][\)](#page-21-0)

 $\equiv$ 

ᄴ

 $QQQ$ 

## <span id="page-23-0"></span>**Exemple**

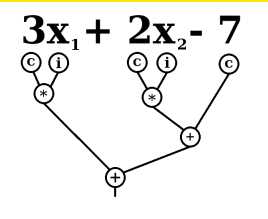

- *I*<sub>1</sub> : *r*<sub>1</sub> ← *r*<sub>1</sub> − (*r*<sub>3</sub> × [*x*<sub>1</sub> = 2]) *I*<sub>2</sub> :  $r_3 \leftarrow r_3 + (r_2 \times [c = 3])$  $I_3$  :  $r_1 \leftarrow r_1 + (r_3 \times [x_1 = 2])$ *I*<sub>4</sub> : *r*<sub>3</sub> ← *r*<sub>3</sub> − (*r*<sub>2</sub> × [*c* = 3])
- $I_5$  :  $r_1 \leftarrow r_1 (r_3 \times [x_2 = 4])$  $I_6$  :  $r_3 \leftarrow r_3 + (r_2 \times [c = 2])$  $I_7$  :  $r_1 \leftarrow r_1 + (r_3 \times [x_2 = 4])$  $I_8$  :  $r_3 \leftarrow r_3 - (r_2 \times [c = 2])$

*I*<sub>9</sub> : *r*<sub>1</sub> ← *r*<sub>1</sub> − (*r*<sub>2</sub> × [*c* = −7][\)](#page-22-0)

 $\Omega$ 

<span id="page-24-0"></span>
$$
l_1 : r_1 \leftarrow r_1 - (r_3 \times [x_1 = 2])
$$
\n
$$
l_2 : r_3 \leftarrow r_3 + (r_2 \times [c = 3])
$$
\n
$$
l_3 : r_1 \leftarrow r_1 + (r_3 \times [x_1 = 2])
$$
\n
$$
l_4 : r_3 \leftarrow r_3 - (r_2 \times [c = 3])
$$

$$
I_5: r_1 \leftarrow r_1 - (r_3 \times [x_2 = 4])
$$
  

$$
I_6: r_3 \leftarrow r_3 + (r_2 \times [c = 2])
$$
  

$$
I_7: r_1 \leftarrow r_1 + (r_3 \times [x_2 = 4])
$$
  

$$
I_8: r_3 \leftarrow r_3 - (r_2 \times [c = 2])
$$

$$
I_9: r_1 \leftarrow r_1 - (r_2 \times [c = -7])
$$

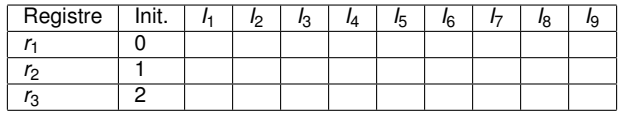

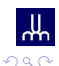

÷.

<span id="page-25-0"></span>
$$
l_1 : r_1 \leftarrow r_1 - (r_3 \times [x_1 = 2])
$$
\n
$$
l_2 : r_3 \leftarrow r_3 + (r_2 \times [c = 3])
$$
\n
$$
l_3 : r_1 \leftarrow r_1 + (r_3 \times [x_1 = 2])
$$
\n
$$
l_4 : r_3 \leftarrow r_3 - (r_2 \times [c = 3])
$$

$$
I_5: r_1 \leftarrow r_1 - (r_3 \times [x_2 = 4])
$$
  

$$
I_6: r_3 \leftarrow r_3 + (r_2 \times [c = 2])
$$
  

$$
I_7: r_1 \leftarrow r_1 + (r_3 \times [x_2 = 4])
$$
  

$$
I_8: r_3 \leftarrow r_3 - (r_2 \times [c = 2])
$$

$$
I_9: r_1 \leftarrow r_1 - (r_2 \times [c=-7])
$$

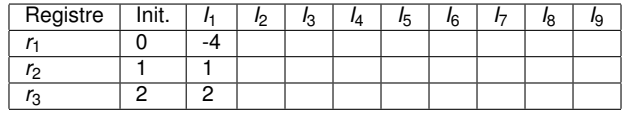

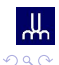

÷.

<span id="page-26-0"></span>
$$
l_1 : r_1 \leftarrow r_1 - (r_3 \times [x_1 = 2])
$$
\n
$$
l_2 : r_3 \leftarrow r_3 + (r_2 \times [c = 3])
$$
\n
$$
l_3 : r_1 \leftarrow r_1 + (r_3 \times [x_1 = 2])
$$
\n
$$
l_4 : r_3 \leftarrow r_3 - (r_2 \times [c = 3])
$$

$$
I_5: r_1 \leftarrow r_1 - (r_3 \times [x_2 = 4])
$$
  

$$
I_6: r_3 \leftarrow r_3 + (r_2 \times [c = 2])
$$
  

$$
I_7: r_1 \leftarrow r_1 + (r_3 \times [x_2 = 4])
$$
  

$$
I_8: r_3 \leftarrow r_3 - (r_2 \times [c = 2])
$$

$$
I_9: r_1 \leftarrow r_1 - (r_2 \times [c=-7])
$$

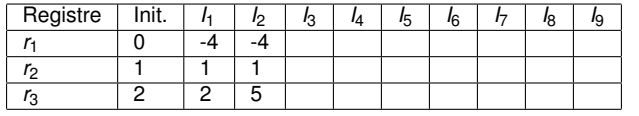

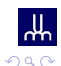

÷.

<span id="page-27-0"></span>
$$
l_1 : r_1 \leftarrow r_1 - (r_3 \times [x_1 = 2])
$$
\n
$$
l_2 : r_3 \leftarrow r_3 + (r_2 \times [c = 3])
$$
\n
$$
l_3 : r_1 \leftarrow r_1 + (r_3 \times [x_1 = 2])
$$
\n
$$
l_4 : r_3 \leftarrow r_3 - (r_2 \times [c = 3])
$$

$$
I_5: r_1 \leftarrow r_1 - (r_3 \times [x_2 = 4])
$$
  

$$
I_6: r_3 \leftarrow r_3 + (r_2 \times [c = 2])
$$
  

$$
I_7: r_1 \leftarrow r_1 + (r_3 \times [x_2 = 4])
$$
  

$$
I_8: r_3 \leftarrow r_3 - (r_2 \times [c = 2])
$$

$$
I_9: r_1 \leftarrow r_1 - (r_2 \times [c=-7])
$$

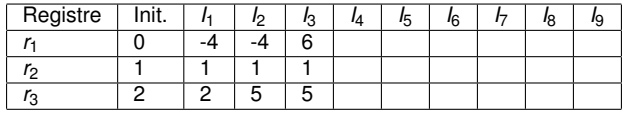

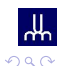

÷.

<span id="page-28-0"></span>
$$
l_1 : r_1 \leftarrow r_1 - (r_3 \times [x_1 = 2])
$$
\n
$$
l_2 : r_3 \leftarrow r_3 + (r_2 \times [c = 3])
$$
\n
$$
l_3 : r_1 \leftarrow r_1 + (r_3 \times [x_1 = 2])
$$
\n
$$
l_4 : r_3 \leftarrow r_3 - (r_2 \times [c = 3])
$$

$$
I_5: r_1 \leftarrow r_1 - (r_3 \times [x_2 = 4])
$$
  

$$
I_6: r_3 \leftarrow r_3 + (r_2 \times [c = 2])
$$
  

$$
I_7: r_1 \leftarrow r_1 + (r_3 \times [x_2 = 4])
$$
  

$$
I_8: r_3 \leftarrow r_3 - (r_2 \times [c = 2])
$$

$$
I_9: r_1 \leftarrow r_1 - (r_2 \times [c=-7])
$$

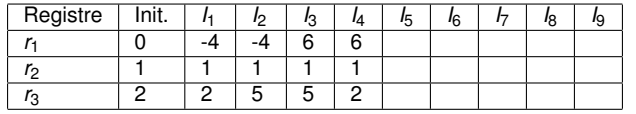

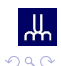

÷.

<span id="page-29-0"></span>
$$
l_1 : r_1 \leftarrow r_1 - (r_3 \times [x_1 = 2])
$$
\n
$$
l_2 : r_3 \leftarrow r_3 + (r_2 \times [c = 3])
$$
\n
$$
l_3 : r_1 \leftarrow r_1 + (r_3 \times [x_1 = 2])
$$
\n
$$
l_4 : r_3 \leftarrow r_3 - (r_2 \times [c = 3])
$$

$$
I_5: r_1 \leftarrow r_1 - (r_3 \times [x_2 = 4])
$$
  

$$
I_6: r_3 \leftarrow r_3 + (r_2 \times [c = 2])
$$
  

$$
I_7: r_1 \leftarrow r_1 + (r_3 \times [x_2 = 4])
$$
  

$$
I_8: r_3 \leftarrow r_3 - (r_2 \times [c = 2])
$$

$$
I_9: r_1 \leftarrow r_1 - (r_2 \times [c = -7])
$$

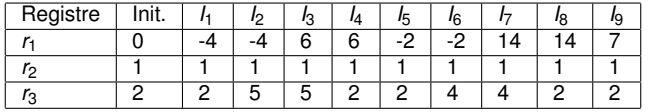

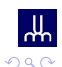

÷.

## <span id="page-30-0"></span>**Exemple - "verification" ´**

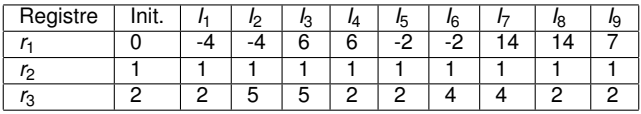

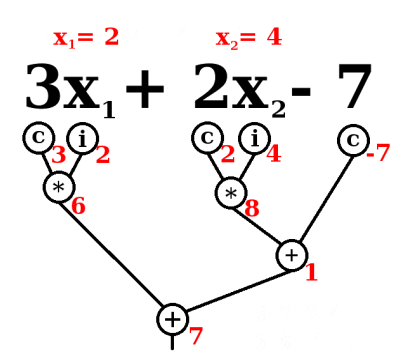

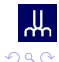

 $\equiv$ 

## <span id="page-31-0"></span>**Classes** *NC*<sup>1</sup> **et** #*NC*<sup>1</sup>

*NC<sup>i</sup>* : classe de fonctions calculées par des circuits booléens en max *log*(*n*) *<sup>i</sup>* profondeur et utilisant des portes standard *NOT*, *OR* et *AND*.

 $\# NC^i(R)$  : classe de fonctions calculées par des circuits algébriques en max *log*(*n*) *<sup>i</sup>* profondeur et utilisant des portes *SUM* et *MULT* sur un anneau *R*.

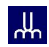

## <span id="page-32-0"></span>**Instructions =**  $M_{3\times3}$

$$
I_1 : r_2 \leftarrow r_2 - (r_1 \times x_u)
$$

### Équivalent à:

$$
I_1 = \begin{pmatrix} 1 & 0 & 0 \\ x_U & 1 & 0 \\ 0 & 0 & 1 \end{pmatrix}
$$

ᄴ  $QQ$ 

÷.

メロメメ 御き メモ メメモト

#### <span id="page-33-0"></span>Ce qu'on peut faire avec plusieurs registres.. (espace catalytique)

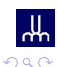

÷.

## <span id="page-34-0"></span>**Classes de circuits**

Circuits booléens et circuits algébriques de profondeur max *log*(*n*)<sup>*i*</sup>

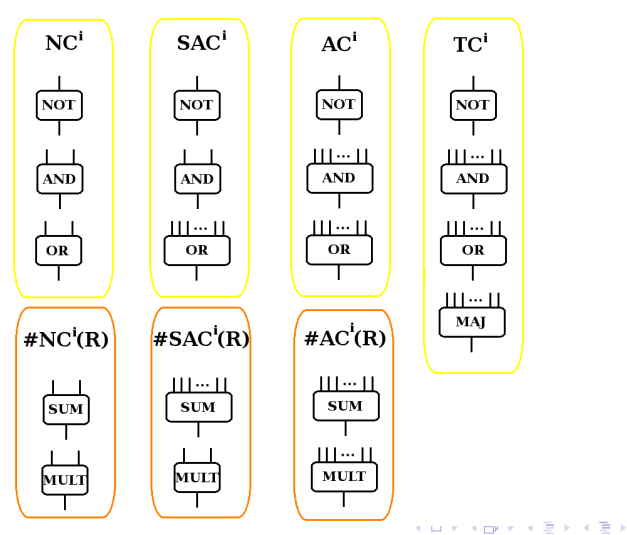

**Robin Milosz [Calculer avec une memoire remplie](#page-0-0) ´ 30 novembre 2016 28 / 45**

后

 $\Omega$ 

## <span id="page-35-0"></span>**Modele de calcul: Instructions `**

#### **Instruction**

$$
r_i \leftarrow r_i \pm (u \times v)
$$

 $\mathsf{obi}\,\,$   $\mu$  et  $\mathsf{v}\in\{\textit{constants},\,\,\mathsf{x}_k,\,\,\mathsf{r}_j\},\,i\neq j\}$ 

"Skew instruction" quand au moins *u* ou *v* est une constante ou entrée.

Un programme: séquence d'instructions *I<sub>i</sub>* (réversibles):

Programme  $P = I_1, I_2, \ldots, I_l$ 

## <span id="page-36-0"></span>**Modele de calcul: Calcul transparent `**

### **Fonction**  $f(x)$  **calculé de façon transparente**

Programme *P* sur registres  $r_1, r_2, \ldots, r_m$  avec valeurs  $\tau_1, \tau_2, \ldots, \tau_m$  et entrée  $(x_1, x_2, \ldots, x_n)$  résulte en  $r_i = \tau_i + f(x_1, x_2, \ldots, x_n)$ , peut-importe les autres registres.

entrée  $(x_1, x_2, \ldots, x_n)$  résulte en  $r_{i_j} = \tau_{i_j} + f_j(x_1, x_2, \ldots, x_n),$ 

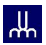

 $\left\{ \begin{array}{ccc} \square & \rightarrow & \left\{ \bigcap \emptyset \right\} & \rightarrow & \left\{ \begin{array}{ccc} \square & \rightarrow & \left\{ \bigcap \emptyset \right\} & \rightarrow & \square \end{array} \right. \end{array} \right.$ 

## <span id="page-37-0"></span>**Modele de calcul: Calcul transparent `**

### **Fonction**  $f(x)$  **calculé de façon transparente**

Programme *P* sur registres  $r_1, r_2, \ldots, r_m$  avec valeurs  $\tau_1, \tau_2, \ldots, \tau_m$  et entrée  $(x_1, x_2, \ldots, x_n)$  résulte en  $r_i = \tau_i + f(x_1, x_2, \ldots, x_n)$ , peut-importe les autres registres.

#### **Vecteur de fonctions**  $(f_1(x), f_2(x), \ldots, f_k(x))$  calculé de façon **transparente**

Programme P sur registres  $r_1, r_2, \ldots, r_m$  avec valeurs  $\tau_1, \tau_2, \ldots, \tau_m$  et  $\epsilon$ entrée  $(x_1, x_2, \ldots, x_n)$  résulte en  $r_{i_j} = \tau_{i_j} + f_j(x_1, x_2, \ldots, x_n),$  $\forall i \in \{1, 2, \ldots, k\},$  peut-importe les autres registres.

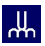

イロト イ母 トイラト イラト

## <span id="page-38-0"></span>**Modèle de calcul: Réversibilité**

### **Instruction et instruction inverse**

$$
I: r_i \leftarrow r_i \pm (u \times v)
$$
  

$$
I^{-1}: r_i \leftarrow r_i \mp (u \times v)
$$

Programme 
$$
P = I_1, I_2, ..., I_r
$$
  
Programme  $P^{-1} = I_1^{-1}, I_{i-1}^{-1}, ..., I_1^{-1},$   
 $P, P^{-1} = I$ 

Programme  $P' = r \leftarrow r - r_i, P, r \leftarrow r + r_i, P^{-1}$ 

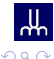

 $\equiv$ 

イロト イ押 トイラ トイラト

## <span id="page-39-0"></span>**Modèle de calcul: Réversibilité**

#### **Instruction et instruction inverse**

$$
I: r_i \leftarrow r_i \pm (u \times v)
$$
  

$$
I^{-1}: r_i \leftarrow r_i \mp (u \times v)
$$

### **Programme et programme inverse**

Programme 
$$
P = I_1, I_2, ..., I_l
$$
  
Programme  $P^{-1} = I_1^{-1}, I_{l-1}^{-1}, ..., I_1^{-1},$   
 $P, P^{-1} = I$ 

Programme  $P' = r \leftarrow r - r_i, P, r \leftarrow r + r_i, P^{-1}$ 

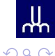

 $\equiv$ 

イロト イ押 トイラ トイラト

## <span id="page-40-0"></span>**Modèle de calcul: Réversibilité**

#### **Instruction et instruction inverse**

$$
I: r_i \leftarrow r_i \pm (u \times v)
$$
  

$$
I^{-1}: r_i \leftarrow r_i \mp (u \times v)
$$

#### **Programme et programme inverse**

Programme 
$$
P = I_1, I_2, ..., I_l
$$
  
Programme  $P^{-1} = I_l^{-1}, I_{l-1}^{-1}, ..., I_1^{-1},$   
 $P, P^{-1} = I$ 

#### **Programme propre**

$$
Programme P' = r \leftarrow r - r_i, P, r \leftarrow r + r_i, P^{-1}
$$

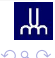

重き

 $\leftarrow$   $\Box$   $\rightarrow$   $\leftarrow$   $\Box$   $\rightarrow$ 

### <span id="page-41-0"></span>**classe** *TP*

### *TP*(*R*, *s*, *m*)

Classe des fonctions calculées de façon transparente sur R, avec au plus *s* instructions et utilisant au plus *m* registres. *TP*(*R*) = *TP*(*R*, *polynome*(*entre*), *polynome*(*entree*))

Même chose mais utilisant des "instructions skew".  $SkewTP(R) = #NC<sup>1</sup>(R)$ 

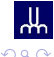

 $\equiv$ 

イロト イ押 トイラ トイラト

### <span id="page-42-0"></span>**classe** *TP*

### *TP*(*R*, *s*, *m*)

Classe des fonctions calculées de façon transparente sur R, avec au plus *s* instructions et utilisant au plus *m* registres. *TP*(*R*) = *TP*(*R*, *polynome*(*entre*), *polynome*(*entree*))

#### *SkewTP*(*R*, *s*, *m*)

Même chose mais utilisant des "instructions skew".  $SkewTP(R) = #NC<sup>1</sup>(R)$ 

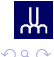

 $\left\{ \begin{array}{ccc} \square & \rightarrow & \left\{ \bigcap \emptyset \right\} & \rightarrow & \left\{ \begin{array}{ccc} \square & \rightarrow & \left\{ \bigcap \emptyset \right\} & \rightarrow & \square \end{array} \right. \end{array} \right.$ 

### <span id="page-43-0"></span>**classe** *TP*

### *TP*(*R*, *s*, *m*)

Classe des fonctions calculées de façon transparente sur R, avec au plus *s* instructions et utilisant au plus *m* registres. *TP*(*R*) = *TP*(*R*, *polynome*(*entre*), *polynome*(*entree*))

#### *SkewTP*(*R*, *s*, *m*)

Même chose mais utilisant des "instructions skew".  $SkewTP(R) = #NC<sup>1</sup>(R)$ 

#### **Uniformite´**

Classe uniforme de circuits algébrique  $\Rightarrow$   $TP(R)$  uniforme.

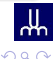

イロト イ押 トイラ トイラト

## <span id="page-44-0"></span>**Ou'est-ce qu'on peut faire?**

#### **Produit binaire**

```
Si P: r_1 \leftarrow \tau_1 + f_1(x) et r_2 \leftarrow \tau_2 + f_2(x), alors:
r_0 \leftarrow r_0 + r_1 \times r_2 + r_1 \times r_4 + r_2 \times r_3P
r_3 \leftarrow r_3 + r_1r_4 \leftarrow r_4 + r_2r_0 \leftarrow r_3 + r_1 \times r_2P
−1
r_0 \leftarrow r_0 - r_1 \times r_4 - r_2 \times r_3Donne:
r_0 \leftarrow \tau_0 + f_1(x) \times f_2(x)
```
 $\Omega$ 

イロメ イ何 メメ ヨメ スコメンコン

## <span id="page-45-0"></span>**Ou'est-ce qu'on peut faire?**

## **Somme itérée** Si *P*:  $r_i$  ←  $τ_i + f_i(x)$ ,  $\forall i$  ∈ {1, 2, . . . , k}, alors: *r*<sub>0</sub> ← *r*<sub>0</sub> − *r*<sub>*i*</sub>,  $\forall i$  ∈ {1, 2, . . . , *k*} *P r*<sup>0</sup> ← *r*<sup>0</sup> + *r*<sup>*i*</sup>,  $\forall i$  ∈ {1, 2, . . . , *k*} Donne:

 $r_0 \leftarrow \tau_0 + \sum_{i=1}^k f_i(x)$ 

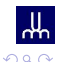

イロト イ母 トイラ トイラト・ラー

## <span id="page-46-0"></span>**Ou'est-ce qu'on peut faire?**

## **Somme itérée** Si *P*:  $r_i$  ←  $τ_i + f_i(x)$ ,  $\forall i$  ∈ {1, 2, . . . , k}, alors: *r*<sub>0</sub> ← *r*<sub>0</sub> − *r*<sub>*i*</sub>,  $\forall i$  ∈ {1, 2, . . . , *k*} *P r*<sup>0</sup> ← *r*<sup>0</sup> + *r*<sup>*i*</sup>,  $\forall i$  ∈ {1, 2, . . . , *k*} Donne:

 $r_0 \leftarrow \tau_0 + \sum_{i=1}^k f_i(x)$ 

On a maintenant la classe  $\#SAC^1(R)\subseteq \mathit{TP}(R)$  !

 $\Omega$ 

イロメ イ押 レイラ レイラメーラー

### <span id="page-47-0"></span>**Produit itérée**

 $m_i$ : entrée, constante ou registre, alors:

$$
r_i \leftarrow r_i - r_{i-1} \times m_i, \forall i \in \{k, k-1, \ldots, 2\}
$$
  
\n
$$
r_1 \leftarrow r_1 + m_1
$$
  
\n
$$
r_i \leftarrow r_i + r_{i-1} \times m_i, \forall i \in \{2, 3, \ldots, k\}
$$

Donne:  $r_i \leftarrow \tau_i + \prod_{i=1}^k m_i$ 

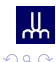

÷.

 $A \cup B \cup A \cap B \cup A \subseteq B \cup A \subseteq B$ 

#### <span id="page-48-0"></span>**Puissance**

Formule pour la puissance:

$$
x^{k} = (a + x)^{k} + \sum_{i=1}^{k} (-1)^{i} {k \choose i} a^{i} (a + x)^{k-i}
$$

 $QQQ$ 

E

 $A \equiv A \times A \equiv$ 

 $\leftarrow$   $\Box$   $\rightarrow$   $\leftarrow$   $\Box$   $\rightarrow$ 

#### <span id="page-49-0"></span>**Puissance**

- Si  $P: r \leftarrow \tau + f(x)$ , alors:  $c_i = (-1)^i {k \choose i}$ *i* constantes *r*<sub>0</sub> ← *r*<sub>0</sub> + *c*<sub>*i*</sub> × *r*<sub>*i*</sub> × *r*<sup>*k*−*i*</sup>, ∀*i* ∈ {1, 2, . . . , *k*} *P*  $r_i \leftarrow r_i + r^i, \forall i \in \{1, 2, ..., k\}$  $r_0 \leftarrow r_0 + r^k$ *P* −1 *r*<sub>0</sub> ← *r*<sub>0</sub> − *c<sub>i</sub>* × *r<sub>i</sub>* × *r*<sup>*k*−*i*</sup>, ∀*i* ∈ {1, 2, . . . , *k*} Donne:
- $r \leftarrow \tau + [f(x)]^k$

4 000 16

 $\leftarrow$   $\overline{m}$   $\rightarrow$ 

 $QQ$ 

 $\mathcal{A} \oplus \mathcal{A} \oplus \mathcal{A} \oplus \mathcal{A} \oplus \mathcal{A}$ 

#### <span id="page-50-0"></span>**Valeur exacte (not)**

Petit Théorème de Fermat: Sur un anneau  $R = \mathbb{Z}_p$ , p premier,  $x \neq 0$ ,  $x \in R$  alors

$$
x^{p-1}=1 \pmod{p}
$$

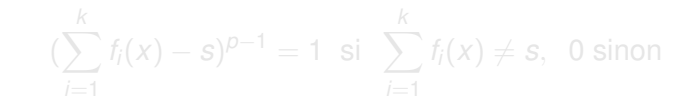

Notation:

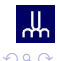

 $\llbracket \sum f_i(x) \neq s \rrbracket$ 

イロト イ母 トイラ トイラ トーラ

#### <span id="page-51-0"></span>**Valeur exacte (not)**

Petit Théorème de Fermat: Sur un anneau  $R = \mathbb{Z}_p$ , p premier,  $x \neq 0$ ,  $x \in R$  alors

$$
x^{p-1}=1 \pmod{p}
$$

Pour nous:

$$
(\sum_{i=1}^k f_i(x) - s)^{p-1} = 1 \text{ si } \sum_{i=1}^k f_i(x) \neq s, \text{ 0 sinon}
$$

Notation:

 $\llbracket \sum f_i(x) \neq s \rrbracket$ 

 $\equiv$ 

イロト イ押 トイラ トイラト

#### <span id="page-52-0"></span>**Valeur exacte (not)**

Petit Théorème de Fermat: Sur un anneau  $R = \mathbb{Z}_p$ , *p* premier,  $x \neq 0$ ,  $x \in R$  alors

$$
x^{p-1}=1 \pmod{p}
$$

Pour nous:

$$
(\sum_{i=1}^k f_i(x) - s)^{p-1} = 1 \text{ si } \sum_{i=1}^k f_i(x) \neq s, \text{ 0 sinon}
$$

Notation:

$$
[\![\sum_{i=1}^k f_i(x) \neq s]\!]
$$

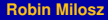

 $\equiv$ 

 $\Omega$ 

<span id="page-53-0"></span>**Majorite´** Si  $b_1, b_2, \ldots, b_k$  bits, alors:

$$
[\![\sum_{j=\frac{k}{2}+1}^{k}\! [\![\sum_{i=1}^{k} b_i \neq j]\! ]\!] \neq \frac{k}{2}[\![\! ]\!]
$$

Donne:

*MAJ*( $b_1, b_2, \ldots, b_k$ )

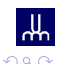

イロト イ母 トイラ トイラ トーラ

<span id="page-54-0"></span>**Majorite´** Si  $b_1, b_2, \ldots, b_k$  bits, alors:

$$
[\![\sum_{j=\frac{k}{2}+1}^{k}\! [\![\sum_{i=1}^{k} b_i \neq j]\! ]\!] \neq \frac{k}{2}[\![\! ]\!]
$$

Donne:

*MAJ*( $b_1, b_2, \ldots, b_k$ )

On a maintenant la classe  $TC^1 \subseteq TP(\mathbb{Z}_p)$ ! ...grand premier p

 $\Omega$ 

イロト イ母 トイラ トイラ トーラ

## <span id="page-55-0"></span>**Espace catalytique**

#### **Catalyseur**

Substance qui augmente la vitesse d'une réaction chimique sans paraître participer à cette réaction. (Larousse)

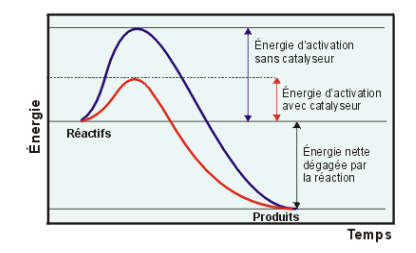

**Figure:** Réaction chimique avec ou sans catalyseur

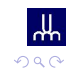

イロト イ母ト イヨト イヨ

## <span id="page-56-0"></span>**Machine de Turing**

### *CSPACE*(*s*(*n*), *sa*(*n*))

Classe des langages décidables par une machine de Turing utilisant *s*(*n*) espace sur sa bande de travail et *sa*(*n*) espace sur sa bande auxiliaire qui doit être remise en état intial à la fin sur entrée de longueur *n*.

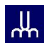

イロメ イ母メ イラメイラメ

## <span id="page-57-0"></span>**Machine de Turing**

### *CSPACE*(*s*(*n*), *sa*(*n*))

Classe des langages décidables par une machine de Turing utilisant *s*(*n*) espace sur sa bande de travail et *sa*(*n*) espace sur sa bande auxiliaire qui doit être remise en état intial à la fin sur entrée de longueur *n*.

```
CSPACE(s(n))
CSPACE(s(n)) = CSPACE(s(n), 2^{O(s(n))})
```
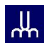

### <span id="page-58-0"></span>*CSPACE*(*log*(*n*))

#### Idée : simuler les circuits  $TC^1$  à l'aide d'une machine de Turing.

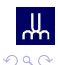

E

 $\mathcal{A} \equiv \mathcal{B} \cup \mathcal{A} \equiv \mathcal{B}$ 

 $\leftarrow$   $\Box$   $\rightarrow$   $\leftarrow$   $\Box$   $\rightarrow$ 

#### <span id="page-59-0"></span>**CSPACE**

- $\bullet$   $TC^1 \subset CSPACE(log(n))$
- *NC*<sup>1</sup> ⊆ *SAC*<sup>1</sup> ⊆ *AC*<sup>1</sup> ⊆ *TC*<sup>1</sup>
- *NC*<sup>1</sup> ⊆ *L* ⊆ *NL* ⊆ *SAC*<sup>1</sup>
- **•** *SAT* ∉ *CSPACE*(*O*(*n*)) avec l'hypothèse du exponential-time

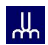

后

イロト イ母 トイヨ トイヨト

#### <span id="page-60-0"></span>**CSPACE**

- $\bullet$  *TC*<sup>1</sup> ⊆ *CSPACE*(*log*(*n*))
- *NC*<sup>1</sup> ⊆ *SAC*<sup>1</sup> ⊆ *AC*<sup>1</sup> ⊆ *TC*<sup>1</sup>
- *NC*<sup>1</sup> ⊆ *L* ⊆ *NL* ⊆ *SAC*<sup>1</sup>
- **•** *SAT* ∉ *CSPACE*(*O*(*n*)) avec l'hypothèse du exponential-time

#### **Conclusion**

Alors une mémoire supplémentaire remplie et incomprésible augmente la puissance d'un ordinateur!

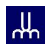

# <span id="page-61-0"></span>**Merci**

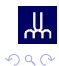

メロメメ 御き メモ メメモト

È

## <span id="page-62-0"></span>**Références**

- H. Buhrman, R, Cleve, M. Koucky, B. Loff, F. Speelman, *Computing with a full memory : catalytic space*, Symposium on Theory of Computing (STOC 2014), pp.857–866 url = http ://doi.acm.org/10.1145/2591796.2591874
- M. Ben-Or and R. Cleve, *Computing algebraic formulas using a constant number of registers*, SIAM Journal on Computing, 21(1):54–58, 1992.

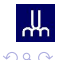

イロト イ母 トイヨ トイヨト